### O *e-mail* como ferramenta de aprendizagem de inglês para fins específicos

Cristielaine Aparecida Alves de Souza<sup>1</sup>

#### Resumo

Este artigo tem como objetivo relatar o desenvolvimento de prática pedagógica a partir do planejamento do conteúdo de Inglês para fins específicos do curso técnico em Administração do Instituto Federal de São Paulo câmpus Sorocaba no ano de 2018. O planejamento teve como aporte teórico o sócio-interacionismo de Vygotsky, associado ao conhecimento prévio do aluno, defendido por Ausubel, e às necessidades de aprendizagem dos alunos, de Hutchinson e Waters, através do e-mail, utilizado como instrumento de ensinoaprendizagem do componente de inglês.

**Palavras-chave:** Prática pedagógica. Inglês para fins específicos. Sócio-interacionismo. Necessidade de aprendizagem.

#### Abstract

This article aims to report the development of pedagogical practice from the planning of the content of English for Specific Purpose of the technical course in administration of the Federal Institute of São Paulo campus Sorocaba in the year of 2018. The pedagogical practice was based on Vygotsky's socio-interactionism, associated with the previous knowledge of the student, defended by Ausubel, and the students' learning needs, by Hutchinson and Waters, through e-mail, used as a teaching-learning tool of English component.

Keywords: Pedagogical practice. English for specific purpose. Socio-interactionism. Learning needs.

#### 1 Introdução

O e-mail tem sido considerado um importante instrumento de comunicação entre as pessoas no mundo contemporâneo, principalmente quando se trata de assuntos comerciais mais formais que veiculam entre as empresas. De acordo com Paiva (2004), desde o seu surgimento, em 1971, o e-mail tem sido instrumento de referência não só para a troca de informações e armazemanento, mas como meio essencial para que qualquer indivíduo possa ter acesso às redes sociais. O e-mail tem aparecido em algumas pesquisas como conteúdo facilitador do processo de ensino-aprendizagem de língua inglesa por ser considerado como instrumento de mediação por uma perspectiva vygotskyana, pois integra socialmente o indivíduo, sendo este utilizado em práticas pedagógicas que atendem às expectativas de quem ensina, as necessidades de quem aprende e propulsora de uma aprendizagem significativa.

<sup>&</sup>lt;sup>1</sup> Mestre em Psicologia Educacional do Centro Unifieo. Professora de Inglês Técnico e Instrumental no IFSP-Sor, no Centro Paula Souza e no Centro Unifieo.

Com o objetivo de aproximar os alunos ao uso profissional do email em ambiente corporativo na área de administração nas aulas de inglês do Instituto federal de São Paulo Campus Sorocaba, no ano de 2018, o planejamento das aulas foi desenvolvido levando-se em consideração que, o que se aprende em componentes, como Informática e inglês, deveriam atender às necessidades dos alunos, ao que se refere a conteúdo que possam ser aprendidos a partir de um determinado contexto, e que essa aprendizagem também seja significativa, partindo do que já se conhece sobre o formato das mensagens desse gênero textual em software de mensagens eletrônicas, ou venha aprendendo nas aulas de componentes administrativos.

### 2 Práticas pedagógicas utilizando o email como instrumento potencializador do processo de ensino-aprendizagem de Inglês

O e-mail, como instrumento de uma prática pedagógica, surgiu em periódicos em torno dos anos 80 e principalmente nos anos 90. Entre os autores mais citados que tratam do ensino-aprendizagem de inglês, temos Paiva, com vários artigos sobre o ensino de inglês em tempos atuais e, mais especificamente, o uso do e-mail como um dos primeiros instrumentos de ensino-aprendizagem mediado por computador (Paiva, 2001). Entre outros autores brasileiros que têm suas pesquisas voltadas para este mesmo assunto e que podem ser encontradas nas bases de pesquisa Google Acadêmico e Scielo estão Nascimento e Trompieri Filho (2002), com o uso do e-mail como ferramenta motivacional do processo de ensino-aprendizagem de inglês em cursos superiores de graduação e pós-graduação; Souza (2005) que discorre sobre a prática pedagógica do uso do e-mail como instrumento de ensino-aprendizagem de inglês com alunos de uma escola pública em São Paulo; Santos (2009) que descreve as vantagens do uso do e-mail como instrumento de comunicação e recurso pedagógico em situação de comunicação entre componentes de ensino e lista exemplos de práticas pedagógicas que podem ser desenvolvidas em sala de aula; Luna e Tavares (2011), com o uso do e-mail como ferramenta de produção escrita e elemento motivacional das interações entre os participantes da pesquisa; Rodrigues e Pallu (2014), com o uso do e-mail como gênero discursivo e as TICs (Tecnologias da informação e comunicação) como ferramentas facilitadoras do processo ensino-aprendizagem de leitura

e escrita de inglês, tendo a colaboração de estudantes brasileiros e estrangeiros para o desenvolvimento de atividades interativas comunicativas na pesquisa.

Importante também destacar estudos desta prática pedagógica com autores estrangeiros, como Belisle (1996) que descreve os benefícios da prática do uso do e-mail na produção escrita nas aulas de inglês com fins específicos em uma universidade do Japão, trazendo também algumas ideais de práticas pedagógicas que podem ser desenvolvidas em sala de aula com o uso do e-mail como ferramenta de aprendizagem; Zagorsky (1997) que relata o comportamento de estudantes em utilizar o computador para recebimento via email de material para estudo do programa de graduação ao qual participavam; Bauman (1998) que discorre sobre sua observação no processo ensino-aprendizagem de inglês, constatando através de artigos acadêmicos e no meio da imprensa, as novas práticas mediadas por computador exercidas por professores na década de 90, quando o uso do email se tornava mais frequente no meio empresarial em diversos países; Bauman (2000) que relata sua experiência com o uso do e-mail para intercâmbio de informações e como instrumento no processo ensino-aprendizagem de inglês em uma universidade do Japão; Gonglewski, Meloni and Brant (2001) que dão uma visão geral do uso da ferramenta e-mail para a aprendizagem de línguas estrangeiras e da literatura acerca desse tema; Kim (2008) que propõe o desenho e o processo de desenvolvimento da aprendizagem a partir das necessidades do aluno através do e-learning, tendo o e-mail como ferramenta principal nesse processo de aprendizagem; Xing (2014) que traz em sua pesquisa resultados de como o e-mail pode contribuir na proficiência escrita através de atividades de troca de e-mails entre os estudantes da China e nativos da língua inglesa; Al Bilushi (2016), em seu estudo que investiga o comportamento, gêneros de autenticidade do e-mail, criatividade e efeitos da interação entre alunos Omãs com colegas de várias nacionalidades através de plataforma e-pal e correspondentes imaginários em atividades de escrita.

#### 3 Da aprendizagem significativa à interação social e às necessidades do aluno

Segundo Ausubel (1963), a aprendizagem significativa parte do princípio de que o aprendiz aprende através do conhecimento prévio. O conhecimento prévio é base para a aprendizagem ou nova aprendizagem, gerando um significado para o que se aprende. Sem o

conhecimento prévio a aprendizagem não passa de um processo mecanizado. Para Ausubel (1963), a aprendizagem é um mecanismo humano que adquire e armazena as informações. O conhecimento prévio no mecanismo de aprendizagem serve como base para incorporar ideias e organizá-las. Eles seriam relevantes à medida que servem de subsunçores para os novos conhecimentos. Isso quer dizer que para que surjam novos conhecimentos, conhecimentos preexistentes servem de princípio para o novo conhecimento estabelecendo novas estruturas cognitivas. A memorização nesse processo tem sua importância a medida que auxilia na formulação de novos significados a partir dos significados preexistente na estrutura cognitiva. Ausubel descarta a aprendizagem mecanizada, a memorização por memorização, chamando-a de arbitrária e literal. Não que a mecanização da memorização não deva fazer parte da aprendizagem, mas ela por si só é uma aprendizagem que conduz a memorização de estruturas cognitivas sem que haja formulação e aquisição de novos significados. Embora a aprendizagem de memorização mecânica seja muitas vezes necessária, ela geralmente é uma aprendizagem de curta duração e pode ser facilmente esquecida, pois o sujeito não consegue relacionar o que memorizou com algo real, que faça parte do seu contexto de vida, com algo que tenha construído significado histórica e socialmente.

Nessa perspectiva da teoria da aprendizagem significativa de Ausubel (1963) a história construída socialmente pelo aprendiz é o ponto mais relevante, uma vez que é através das interações com o meio social e com outros sujeitos que ele adquire o conhecimento. E isso nos leva a refletir também sobre o conhecimento prévio no processo de desenvolvimento do pensamento quando Vygotsky (1987) descreve a Zona de Desenvolvimento Proximal, que é o nível intermediário entre o desenvolvimento real e desenvolvimento potencial. O conhecimento em nível de desenvolvimento real são os conhecimentos amadurecido e o nível de desenvolvimento potencial é o conhecimento se consolide. Segundo Vygotsky (1987), a Zona de Desenvolvimento Proximal (ZDP) é potencializada por meio da interação social do aprendiz com outro(s) indivíduo(s) mais experiente(s).

O papel do professor neste processo, para Vygotsky (1987), seria o de ensinar de forma contextualizada se ancorando em conceitos já estabelecidos cognitivamente pelos

alunos. O professor seria o criador de condições para que o aluno perceba e interprete o significado que lhe foi apresentado e, por meio da interação desta nova ideia, com algum conhecimento prévio de experiências anteriormente vividas no meio social, (re) organiza sua estrutura cognitiva. Então, ao planejar as aulas, o professor pode escolher estratégias pedagógicas que possam potencializar o aprendizado de forma significativa estimulando as estruturas conceituais dos alunos.

Segundo Hutchinson e Waters (1987), o professor ao planejar as aulas deve atentar-se para que as necessidades de aprendizagem dos alunos sejam atendidas, para que os conteúdos se apresentem de forma contextualizada e de forma a integrar-se ao conhecimento prévio do aluno. Para os autores, uma abordagem de ensino centrada nas necessidades dos alunos torna o aluno consciente de sua aprendizagem inserida dentro de um contexto sócio-cultural, uma vez que experiência o uso social da língua dentro do contexto social do qual vai conhecendo ao longo do curso ao qual o preparará para o mercado de trabalho. Nesse processo de planejar conforme necessidades é necessário que o professor conduza a aprendizagem para o desenvolvimento das habilidades, menos em formas linguísticas e mais em formas interpretativas, apoiando-se em gêneros textuais. Os processos interpretativos auxiliaram os alunos a obter o sentido impresso no discurso. O texto, nesse sentido, passa a ser o produtor de informação em vez mero produto linguístico e o uso de materiais autênticos podem ser pontos motivadores da aprendizagem, principalmente quando se explora a parte gráfica.

### 4 Metodologia

A estratégia para a aprendizagem partiu do desenvolvimento de material com sequência didática do uso do gênero textual email, tendo como objetivo da aprendizagem a produção de texto com formato de mensagem de email utilizando-se de vocabulário da área comercial e administrativa. O conteúdo foi apresentado em três fases na seguinte sequência didática:

### Na 1º. Fase – Estrutura do email

A estrutura do email como gênero textual foi apresentada aos alunos através de aula expositiva. A estrutura teve com partes: *Greeting, Introduction, Message Body, Closing Remarks e Closing.* Os alunos puderam comparar as estruturas de e-mail conhecidas em português com as estruturas de e-mail em inglês. Nesta fase de reconhecimento de gênero textual também foi possível visualizar mensagens de e-mail em caixa de mensagens em programa específico de computador.

### Na 2º. Fase – Componentes linguísticos

Necessários para a compreensão da estrutura da língua inglesa escrita e falada. Os componentes linguísticos foram levados em consideração uma vez que comporiam mensagens para área administrativa e comercial e a temporalidade a qual as negociações por e-mail remetem. A aquisição de vocabulário técnico também fez parte desta fase da aprendizagem, onde os alunos puderam produzir uma lista de palavras mais corriqueiras e de termos específicos para o tipo de gênero textual.

#### Na 3º. Fase – Comunicação Escrita

Para o exercício das práticas, os alunos puderam interagir com o objeto do conhecimento através de situações simuladas produzindo textos de forma contextualizada.

### 5 Sequência Didática

Segundo Zabala (1998), sequência didática é definida como desenvolvimento de uma atividade pedagogia planejada para a realização de certos objetivos educacionais, que têm um princípio e um fim determinados objetivamente. A sequência didática é o desenvolvimento de uma atividade pedagogia planejada.

Para Batista, Oliveira e Rodrigues (2016), ao planejar uma sequência didática, fazem parte do processo de construção do conhecimento estabelecer as relações interativas, que podem ser entre professor/aluno, aluno/aluno através da formação de pares ou grupos de estudo e as influências dos conteúdos nessas relações, o papel do professor e o papel do aluno durante a execução das atividades, a organização do tempo e espaço, a organização dos recursos didáticos e como se processará a avaliação.

A ativação do conhecimento prévio através da sequência didática parte dos conhecimentos dos alunos, obtidos nas aulas de laboratório de informática com a

exploração da interface gráfica das janelas do programa de mensagens do Microsoft Windows Explorer, bem como outros tipos de plataformas de mensagens com interface gráfica semelhantes às utilizadas nas atividades, e podem ser fortificados quando planejadas as ações. Neste processo para atender às necessidades dos alunos é importante que o professor sirva-se da reflexão sobre suas práticas através da observação de todo o processo de desenvolvimento da atividade e interação entre os envolvidos.

As aulas seguiram como apresentado no conteúdo programático do plano de aula apresentado para as turmas do curso de Administração do IFSP SOR, obedecendo a uma sequência didática:

| 4 - CON                                                                             | TEÚDO PROGRAMÁTICO                                                             |  |
|-------------------------------------------------------------------------------------|--------------------------------------------------------------------------------|--|
| Estrutura de em                                                                     | nail - greetings<br>introduction<br>message body<br>closing remarks<br>closing |  |
| Simple Present<br>Present progre<br>Future with will:<br>Personal prono             | ssive;<br>;<br>m;                                                              |  |
| Pronom object;<br>Terminologias p<br>Simple Past;<br>-wh questions<br>Could e Would | para área administrativa;                                                      |  |

Figura 1. Conteúdo programático do curso técnico em Administração. Fonte: Planilha de Plano de Aula IFSP SOR 2018.

Para a fase inicial do estudo da estrutura do e-mail foram apresentadas através de aula expositiva as saudações *Greetings* e o uso das expressões de saudação para introdução de mensagens eletrônicas. Nesta fase de estrutura de e-mail foi possível apresentar uma caixa de mensagens onde as informações de preenchimento estavam em inglês, sendo possível ensinar o significado para cada uma das palavras contidas na caixa mensagem e qual informação deveria ser colocada.

Após explicação os alunos puderam praticar através de atividade o preenchimento das informações requisitadas para mensagens em programas eletrônicos conforme o exercício apresentado na figura abaixo:

| Strid Charl Atlach Address Forts                                    | New Mo             | Tissage<br>Thoto Browser Sho                                             | E Statore |  |  |
|---------------------------------------------------------------------|--------------------|--------------------------------------------------------------------------|-----------|--|--|
| To:                                                                 |                    |                                                                          |           |  |  |
| Cc                                                                  |                    |                                                                          |           |  |  |
| Bcc:                                                                |                    |                                                                          |           |  |  |
| Subject:                                                            |                    |                                                                          |           |  |  |
| E * From:                                                           | 10                 | Signature:                                                               | 10        |  |  |
| Mensage Size 83.0 40                                                |                    | Image Sort. (Actual Sort                                                 | 49        |  |  |
| De: n.drm@gmai                                                      | Loom               | Des reliff@hamamadaaa.aam                                                |           |  |  |
| De: <u>pdrm@gmail.com</u><br>Para: <u>d.charcot@dscharcot.co.uk</u> |                    | De: <u>rcliff@homemarkes.com</u><br>Para: <u>landman@superbuyers.com</u> |           |  |  |
| Hello David,                                                        |                    | Good morning Laura,                                                      |           |  |  |
| Figura 2 A                                                          | tividade de estrut | ura de e-mail "Greetings".                                               |           |  |  |

Fonte: A autora.

Na sequência foi apresentado aos alunos exemplos de introdução de mensagens. Nesta fase os alunos iniciaram os estudos de componentes linguísticos para estruturação de frases na língua inglesa. Frases mais corriqueiras em uso de troca de mensagens em ambiente coorporativo foram apresentadas aos alunos, tais como:

I'm going to ...;I would like to..., I'm writing to..., This is to inform you..., What can I do,; I regret..., I apologise...

Para auxiliar na estruturação de frases de introdução também foi fornecido ao aluno uma lista de palavras com vocabulário comercial. Na lista palavras como: *package, delivery service, enclosed, dispatch, as soon as possible (ASAP), for your information (FYI), in order to, invoice, attached, purchase, provide, airfreight.* 

Para a construção do corpo das mensagens mais componentes linguísticos foram ensinados, como pronomes pessoais (*I, You, He..*) e pronomes objetos (*me, him, them...*).

Outra atividade foi proposta para os alunos. Dessa vez alguns componentes linguísticos foram suprimidos para que o aluno preenchesse no corpo da mensagem.

| 800                                                       | New                     | Message                      | 0                             |
|-----------------------------------------------------------|-------------------------|------------------------------|-------------------------------|
| S ( ) C ( ) C                                             | C 💽 🐨                   |                              | =                             |
| Send Chat Allach Address Ford                             | is Calors Save As Draft |                              | Photo Browser Show Stationery |
| Te                                                        |                         |                              |                               |
| Rec.                                                      |                         |                              |                               |
| Subject                                                   |                         |                              |                               |
| a+ From:                                                  | 4                       | Signature                    |                               |
|                                                           |                         |                              |                               |
|                                                           |                         |                              |                               |
|                                                           |                         |                              |                               |
|                                                           |                         |                              |                               |
|                                                           |                         |                              |                               |
|                                                           |                         |                              |                               |
|                                                           |                         |                              |                               |
|                                                           |                         |                              |                               |
|                                                           |                         |                              |                               |
|                                                           |                         |                              |                               |
|                                                           |                         |                              |                               |
|                                                           |                         |                              |                               |
|                                                           |                         |                              |                               |
|                                                           |                         |                              |                               |
| Message Size: 43-3 48                                     |                         |                              | Imprim (America 📲             |
| Please send me details                                    | of your DVD Video       | system listed on your ca     | talogue.                      |
|                                                           | -                       |                              |                               |
| Beatrix Kaasen<br>51 Bredgade                             |                         |                              |                               |
| DK 1260                                                   |                         |                              |                               |
| Copenhagen DK                                             |                         |                              |                               |
| fel/Fax +45 74 1583                                       |                         |                              |                               |
| 2                                                         |                         |                              |                               |
| De: compovision@com                                       |                         |                              |                               |
| Para: <u>kaasen@inertel.r</u><br>Assunto: fwd: details of |                         |                              |                               |
| Assunto: fivo: details of                                 | DVD video system        |                              |                               |
| to say that we are<br>ell this product any mi             |                         | Video Systems units, ar      | id we do not expect           |
| Compovision Ltd.                                          |                         |                              |                               |
| 15 Tuborg Havnepark                                       |                         |                              |                               |
| DIC OBAA                                                  |                         |                              |                               |
| e:pdrm@gmail.com                                          |                         |                              |                               |
| ara: d.charcot@dschar                                     | cot.co.uk               |                              |                               |
| ssunto: purchase order                                    |                         |                              |                               |
| fellows all she dillows                                   | where ender much        | - and Discourse security and | a della se dete fer           |
| follows affached the pr<br>ie next airfreight arrang      |                         | r 233. Please provide m      | te delivery date for          |
| e nevr anneight an ang                                    | jermenn, acadp.         |                              |                               |
| edro Madeiro                                              |                         |                              |                               |
| wner at Casa & Const                                      | ução Ltda               |                              |                               |
| Passo Fundo, 643 Pa                                       | amas TO                 |                              |                               |
| 8953-111 Brazil<br>55 (63) 567 890 99                     |                         |                              |                               |
| 00 (00) 001 000 00                                        |                         |                              |                               |
|                                                           |                         |                              |                               |

Figura 3. Atividade de "introduction" e "message body". Fonte: A autora.

Para finalização de mensagens em e-mail, foram apresentados aos alunos frases comumentes conhecidas comercialmente, como: *I look forward to talk to you soon, Thanks in advance, Wait for your answer, If you have any doubt, please contact us.* 

Conforme o tipo de mensagem foi sugerido aos alunos uma frase de fechamento para a mensagem do e-mail, como observado no exemplo abaixo:

| LÍNGUATEC                                                                                                    | 27                                                                                                    |
|----------------------------------------------------------------------------------------------------|----------------------------------------------------------------------------------------------------|
| making a request<br>• Thank you for your time.<br>• Thanks for your consideration.<br>responding to a request<br>• I hope this helps!<br>• Let me know if there's any other way I could be of assistance.<br>setting up a meeting<br>• See you next week! | meeting with a client<br>• I look forward to our meeting on the 24th. If you have<br>any questions, please contact me at 555-555-5555.<br>meeting with a coworker<br>• Sounds good! See you tomorrow! :) |
| wild Row to Close a Business Email                                                                                                    | wild How to Close a Business Email                                                                                                    |

Figura 4 . Fechamento de mensagens de email "closing remark". Fonte: https://www.wikihow.com/Close-a-Business-Email#Writing-Your-Closing-Remarks\_sub.

Para a finalização das mensagens de email foram apresentadas as palavras Best regards, regards, Faithfully yours, Sincerely yours, Kind regards, Cheers, Bye, Kiss.

Um slide com as palavras mais comumentes usadas comercialmente também foi apresentado aos alunos:

| Г | Most Effective Email Closings*                                            | ٦ |
|---|---------------------------------------------------------------------------|---|
| 1 | *Based on lift from average response rate of all emails in sample (47.5%) |   |
|   | THANKS IN ADVANCE 38.3% increase                                          |   |
| 1 | THANKS 32.6% increase                                                     |   |
|   | THANK YOU 21.9% increase                                                  |   |
| 1 | CHEERS 14.5% increase                                                     |   |
|   | KIND REGARDS 13.5% increase                                               |   |
| 1 | REGARDS 12.6% increase                                                    |   |
|   | BEST REGARDS  11.4% increase                                              |   |
| 1 | BEST 7.8% increase                                                        |   |
|   |                                                                           |   |

Figura 5. Slide as expressões mais utilizadas para despedidas "closing" em mensagens de email. Fonte: https://typeaparent.com/business-of-blogging/beyond-the-blog/how-to-send-emails-that-getresponses/.

Como resultado final da explicação de cada uma das partes da estrutura do email e ao final das fases de estrutura e componentes linguísticos os alunos foram submetidos a exame final contendo dois exercícios para organização e complementação das informações de emails forma e informal em caixas de mensagens eletrônicas.

Neste momento foi possível perceber se os alunos haviam se familiarizado com o tipo de gênero textual, preenchendo as informações da caixa de email conforme os dados fornecidos no exercício. Neste momento não foi possível o uso do dicionário para que pudesse ser perceptível que o aluno havia domínio do vocabulário de uso comercial para troca de mensagens.

| Alease<br>Seabrix<br>Al Brec<br>(K 126<br>Copent | send m<br>:Kaaser<br>Igade<br>IO<br>nagen D | n<br>K   | video sys<br>> fyour D\                                                                                                    | tem<br>/D Video s   | /stem listed o | n your cata | log |
|--------------------------------------------------|---------------------------------------------|----------|----------------------------------------------------------------------------------------------------|---------------------|----------------|-------------|-----|
| 236979<br>2                                      | : + <del>1</del> 6 74<br>Kessage            | 1583     | _                                                                                                    | _                   | _              |             |     |
|                                                  |                                             | front Fg | mal Icol:                                                                                                    | Venage H            | jelo           |             | G   |
| E)<br>Send                                       | 1 K                                         |          | A 100 King and a 100 King and a 1 | Ø√ ∜<br>Check Speli | ng () J        |             |     |
| ol EC                                            |                                             |          |                                                                                                    |                     |                |             | 3   |
| ( <u>1</u> )(a:                                  | -                                           |          |                                                                                                    |                     |                |             |     |
| Subject                                          |                                             |          | //////////////////////////////////////                                                                                                    |                     |                |             |     |
| -                                                |                                             |          |                                                                                                    |                     |                | _           | 7-  |
|                                                  |                                             |          |                                                                                                    |                     |                |             |     |
|                                                  |                                             |          |                                                                                                    |                     |                |             |     |
|                                                  |                                             |          |                                                                                                    |                     |                |             |     |
|                                                  |                                             |          |                                                                                                    |                     |                |             |     |
|                                                  |                                             |          |                                                                                                    |                     |                |             |     |
|                                                  |                                             |          |                                                                                                    |                     |                |             |     |

Figura 6. Atividade solicitada em exame final de bimestre. Fonte: A autora.

Embora o exercício propusesse o complemento de informações e estruturas na interface gráfica da caixa de mensagens do e-mail, o aluno teve a oportunidade de criar frases que correspondessem ao assunto presente na mensagem e isso incluía fazer o fechamento da mensagem utilizando-se de palavras em inglês que mais se adequassem a esse propósito. As mensagens, por apresentarem formas não limitadas de respostas, fazem com que o aluno, além de ativar os conhecimentos prévios, estes servem de subsunçores para a elaboração de novas estruturas que complementem a mensagem de e-mail de acordo com o assunto abordado.

### 6 Considerações finais

Os referenciais teóricos que fizeram parte para a elaboração da sequência didática proposta para a aprendizagem das estruturas e-mail, ensinadas para turmas do curso técnico de administração do Instituto Federal de São Paulo Campus Sorocaba (IFSP SOR), tem cada qual sua particularidade própria. Em determinado momento Vygotsky e Ausubel se fazem complementares apesar das diferenças nas abordagens teóricas que cada autor propõe. A sequência didática demonstra que os autores podem se convergir no que tange aos conhecimentos prévios, o uso social da língua e a necessidade de se aprender algo significativo para o exercício de uma atividade ao qual os alunos se dispuseram a aprender. Portanto, a aprendizagem também deve ser contextualizada.

### Referências

AUSUBEL, David Paul. *The psychology of meaningful verbal learning.* New York, Grune and Stratton, 1963.

AL BILUSHI, Khulud Said Rashid. Effect of email exchange on Omani student's writing skills. *The Journal of teaching English for Specific and Academic Purposes* vol. 4, No 135–1, Special Issue, 2016, pp. 123

BATISTA, Rozilene da Costa; OLIVEIRA, Julia Emanuelly; RODRIGUES, Silvia de Fatima. Sequência didática-Ponderações teórico-metodológicas. XVIII ENDIPE Didática e Prática de Ensino no contexto político contemporâneo: cenas da Educação Brasileira, 2016, p5380-5385. Disponível em <<u>https://www.ufmt.br/endipe2016/downloads/233\_9937\_37285.pdf</u>> Acesso em 02/11/2019.

BAUMAN, John. *E-Mail in the Business World: Issues for Teachers of ESP*. **ERIC,** p.7 (1998). Disponível em <a href="https://files.eric.ed.gov/fulltext/ED424778.pdf">https://files.eric.ed.gov/fulltext/ED424778.pdf</a> Acesso em 21/07/2018.

BAUMAN, John. Using E-mail to Simulate Authentic Business Communication. *Presented at the Third Asia-Pacific International Conference of the Association for Business Communication*. Kyoto, August 8th, 2000.

BELISLE, Ron. E-mail Activities in the ESL Writing Class. *The Internet TESL Journal, vol*. II, no. 12, December 1996. Disponível em <a href="http://iteslj.org/Articles/Belisle-Email.html">http://iteslj.org/Articles/Belisle-Email.html</a> Acesso em 20/07/ 2018.

GONGLEWSKI, Margaret; MELONI, Christine; BRANT, Jocelyne. Using E-mail in Foreign LanguageTeaching: Rationale and Suggestions. The Internet TESL Journal, Vol. VII, No. 3,

March 2001. Disponível em <http://iteslj.org/Techniques/Meloni-Email.html> Acesso em 18/07/2018.

HUTCHINSON, Tom; WATERS , Alan. *English for Specific Purposes: a learning-centred approach.* Cambridge University Press, 1987, p.53-63.

KIM, ChanMin. Using email to enable e3 (effective, efficient, and engaging) learning. Distance Education, v. 29, n. 2, p. 187-198, 2008.

LUNA, Maria. Janaína Silva de; TAVARES, Enio. *O uso do email como ferramenta de apoio a produção escrita em língua estrangeira.* Anais do IX Congresso Internacional de Tecnologia na Educação. 2011. ISNN 1984-6355 Disponível em <http://www.faculdadesenacpe.edu.br/encontro-de-ensino-pesquisa/2011/V/anais/poster/008\_2011\_poster.pdf> Acesso em 21/10/2019.

MOREIRA, Marcos Antônio. *Aprendizagem significativa: da visão clássica à visão crítica. I Encontro Nacional de Aprendizagem Significativa*. Campo Grande, MS. 2005. Disponível em <a href="https://www.if.ufrgs.br/~moreira/visaoclasicavisaocritica.pdf">https://www.if.ufrgs.br/~moreira/visaoclasicavisaocritica.pdf</a>> Acesso em 20/07/2018.

NASCIMENTO, Raimundo Benedito do; TROMPIERI FILLHO, Nicolino. *Correio eletrônico como recurso didático no ensino superior: o caso da Universidade Federal do Ceará*. Ciência da informação, v. 31, n. 2, p. 86-97, 2002. Disponível em <file:///C:/Documents%20and%20Settings/Cris/My%20Documents/Downloads/964-1059-1-PB.pdf> Acesso em 21/10/2019.

PAIVA, Vera Lúcia Menezes de Oliveira. *E-mail: um novo gênero textua*l. In: MARCUSCHI, L.A; XAVIER, A.C. (Orgs) Hipertextos e gêneros digitais. Rio de Janeiro: Lucerna, 2004. p.68-90. Disponível em <a href="http://www.veramenezes.com/emailgenero.htm">http://www.veramenezes.com/emailgenero.htm</a>> Acesso em 20/07/2018.

PAIVA, Vera Lúcia Menezes de Oliveira. *The role of email in the acquisition of English*. Ilha do Desterro, no. 41, p.245-263. 2001. Disponível em <a href="http://www.veramenezes.com/emailrole.htm">http://www.veramenezes.com/emailrole.htm</a>> Acesso em 19/07/2018.

RODRIGUES, Tânia Maria; PALLU, Nelza Mara. *Ensino e aprendizagem de inglês via intercâmbio cultural: e-pals.* Cadernos PDE, p.1-8, 2013. Disponível em <a href="http://www.diaadiaeducacao.pr.gov.br/portals/cadernospde/pdebusca/producoes\_pde/2013/2013\_unioeste\_lem\_artigo\_tania\_mara\_rodrigues.pdf">http://www.diaadiaeducacao.pr.gov.br/portals/cadernospde/pdebusca/producoes\_pde/2013/2013\_unioeste\_lem\_artigo\_tania\_mara\_rodrigues.pdf</a>> Acesso em 30/06/2018.

SANTOS, Veraluce Lima. *O email e sua integração na prática pedagógica*. Revista Científica – cadernos de pesquisa. p.65-68. 2009. Disponível em <http://www.pppg.ufma.br/cadernosdepesquisa/uploads/files/2009\_1\_11.pdf> Acesso em 19/07/2018.

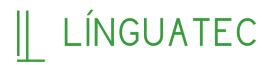

SOUZA, Marlene de Almeida Augusto de. *O e-mail e o ensino de Língua Inglesa. Intercâmbio.* Revista do Programa de Estudos Pós-Graduados em Linguística Aplicada e Estudos da Linguagem. ISSN 2237-759X, v. 14 (2005). Disponível em <https://revistas.pucsp.br/index.php/intercambio/article/view/3947> Acessado em 19/07/2018.

VYGOTSKY, Lev Semyonovich. *Pensamento e linguagem*. São Paulo: Martins Fontes, 1987.

ZABALA, Antoni. *A Prática Educativa. Como ensinar.* Tradução Ernani F. da F. Rosa. Porto Alegre: ARTMED, 1998.

Data de submissão: 28/09/2019. Data de aprovação: 21/10/2019.